### **Introduction to jq: grep for JSON**

SeaGL 2021Nov05 @ 10:50 SeaGL Portal

der.hans [\(https://floss.social/@FLOX\\_advocate](https://floss.social/@FLOX_advocate)) CDE Manager Object Rocket, a rackspace company <https://www.ObjectRocket.com/>

Yes, I'm hiring :)

**ObjectRocket** <https://www.objectrocket.com/careers/>

Rackspace Technologies <https://rackspace.jobs/>

### **Upcoming talks**

- SeaGL, today at 13.15
	- Nextcloud: Your Own Piece of the Cloud
- Tux-Tage
	- Persönliche Sicherheit & Datenschutz mit Passwortmanager
- GeekBeacon Fest
	- Fediverse: Decentralized Social Networking and Services
	- moved to February

# **jq == ginsu for JSON**

it slices, it dices, it splices

it mashes, it bashes, it amasses

# **EWRONGSCHTICK**

Hey, that's Gallagher, not Ginsu

Yup :)

# **jq for JSON data**

"lightweight and flexible command-line JSON processor"

- read/parse
- transform
- filter
- map

### **parse and filter**

• grep

### **what is JSON?**

- structured data
- not line delineated

#### **example JSON**

```
{ "conference": "SeaGL", "speaker": "der.hans" }
```
{ "speaker", "der.hans", "conference": "SeaGL" }

### **example JSON**

{

}

```
 "conference": "SeaGL",
 "speaker": "der.hans"
```
### **Digital Rights Protocol example**

```
{
     "meta": {
         "version": "0.4"
     },
     "regime": "ccpa",
     "exercise": [
         "sale:opt-out"
    \mathbf{1},
     "relationships": ["customer", "marketing"],
     "identity": "jwtstring",
     "status_callback": "https://dsr-agent.example.com/update_status"
}
```
### **find the value to a key**

```
{
     "meta": {
         "version": "0.4"
     },
     "regime": "ccpa",
     "exercise": [
         "sale:opt-out"
    \mathbf{1},
     "relationships": ["customer", "marketing"],
     "identity": "jwtstring",
     "status_callback": "https://dsr-agent.example.com/update_status"
}
```
\$ cat ex\_digital\_rights\_protocol.json | jq .identity "jwtstring"

### **"grep" for a key and its value**

```
{
     "meta": {
         "version": "0.4"
     },
     "regime": "ccpa",
     "exercise": [
         "sale:opt-out"
     ],
     "relationships": ["customer", "marketing"],
     "identity": "jwtstring",
    "status callback": "https://dsr-agent.example.com/update_status"
}
```

```
$ cat ex_digital_rights_protocol.json | jq '. | {identity}'
{
   "identity": "jwtstring"
}
```
### **key-value as value**

```
{
     "meta": {
         "version": "0.4"
     },
     "regime": "ccpa",
     "exercise": [
         "sale:opt-out"
     ],
     "relationships": ["customer", "marketing"],
     "identity": "jwtstring",
     "status_callback": "https://dsr-agent.example.com/update_status"
}
```

```
$ cat ex_digital_rights_protocol.json | jq -r '. | {meta}'
{
   "meta": {
      "version": "0.4"
\begin{matrix} \end{matrix}}
```
#### **the value of the key-value of the value**

```
{
     "meta": {
         "version": "0.4"
     },
     "regime": "ccpa",
     "exercise": [
         "sale:opt-out"
     ],
     "relationships": ["customer", "marketing"],
     "identity": "jwtstring",
    "status callback": "https://dsr-agent.example.com/update_status"
}
```

```
$ cat ex digital rights protocol.json | jg -r '.meta.version'
0.4
```

```
 // "meta.version": null
// }
```
# **multi-grep**

#### **er, grep for multiple items**

```
{
     "meta": {
         "version": "0.4"
     },
     "regime": "ccpa",
     "exercise": [
         "sale:opt-out"
     ],
     "relationships": ["customer", "marketing"],
     "identity": "jwtstring",
    "status callback": "https://dsr-agent.example.com/update_status"
}
```

```
$ cat ex_digital_rights_protocol.json | jq '. | {meta, identity}'
{
   "meta": {
     "version": "0.4"
 },
   "identity": "jwtstring"
}
```
#### **the dot**

```
$ echo '{ "conference": "SeaGL", "speaker": "der.hans" }'
{ "conference": "SeaGL", "speaker": "der.hans" }
```

```
$ echo '{ "conference": "SeaGL", "speaker": "der.hans" }' | jq .
{
   "conference": "SeaGL",
   "speaker": "der.hans"
}
```
#### **line approximates document**

```
$ cat ex_multiple_documents.json
         { "conf": "SeaGL", "spkr": "der.hans", "topic": "Nextcloud" },
         { "conf": "SeaGL", "spkr": "der.hans", "topic": "jq", "day": "Fr" }
```

```
$ cat ex_multiple_documents.json | jq '.[] | .topic'
"Nextcloud"
"jq"
```
### **JSON schema**

- key-value pair: "label" : "value"
- document/object: "{ … }"
- array: "[ … ]"
- value can be any of the above

#### **value match**

```
$ cat ex_multiple_documents.json | jq '.[] | select(.topic == "Nextcloud")'
{
   "conf": "SeaGL",
   "spkr": "der.hans",
   "topic": "Nextcloud"
}
```
#### **match and reduce keys**

```
$ cat ex_multiple_documents.json | jq '.[] | select(.conf == "SeaGL") | [{spkr, topic}]'
\overline{\phantom{a}} "spkr": "der.hans",
       "topic": "Nextcloud"
\begin{matrix} \end{matrix}\overline{\phantom{a}} "spkr": "der.hans",
       "topic": "jq"
\begin{matrix} \end{matrix}
```
#### **match with or**

```
$ cat ex_multiple_documents.json | jq '.[] | select(.topic == "Nextcloud" or .topic ==
"jq") | [{spkr, topic}]'
\lceil\overline{\phantom{a}} "spkr": "der.hans",
       "topic": "Nextcloud"
\begin{matrix} \end{matrix}\overline{\phantom{a}} "spkr": "der.hans",
       "topic": "jq"
\begin{matrix} \end{matrix}
```
### **variable input**

```
$ cat ex_multiple_documents.json | jq --arg topic "jq" '.[] | select(.topic == $topic) |
[{spkr, topic}]'
[
\overline{\phantom{a}} "spkr": "der.hans",
      "topic": "jq"
\begin{matrix} \end{matrix}]
```
#### **remove a key**

```
$ cat ex_multiple_documents.json | jq '.[] | del(.spkr)'
{
   "conf": "SeaGL",
   "topic": "Nextcloud"
}
{
   "conf": "SeaGL",
   "topic": "jq",
   "day": "Fr"
}
```
### **Firefox: list addons**

```
$ cat \sim/.mozilla/firefox/randstri.profile/addons.json | jq -c '.addons[] | {name,
version}'
{"name":"HTTPS Everywhere","version":"2019.1.31"}
 {"name":"FoxyProxy Standard","version":"6.3"}
 {"name":"uMatrix","version":"1.3.16"}
 {"name":"Deutsch (DE) Language Pack","version":"67.0buildid20190322012752"}
 {"name":"Firefox Lightbeam","version":"2.1.0"}
 {"name":"Save Page WE","version":"13.4"}
 {"name":"English (South African) Language Pack","version":"67.0buildid20190322012752"}
 {"name":"Crappy Firetitle","version":"0.1.12"}
 {"name":"Firefox Multi-Account Containers","version":"6.2.5"}
```
#### **Nextcloud deck**

```
$ ncapibase='https://example.com/index.php/apps/'
$ deckapibase="$ncapibase/apps/deck/api/v1.0/"
$ alias ncdeckget='curl -s -u "user:randomstring" -H "OCS-APIRequest: true" -H "Accept:
application/json" -XGET "$deckapibase/boards/7/stacks/21"'
```

```
$ ncdeckget | jq '.cards[] | {title,description}'
{
   "title": "Example Task 3",
   "description": "SeaGL example \n\n with multiple lines"
}
{
   "title": "do the things",
   "description": "do them, do them"
}
```
### **Case-insensitive matching**

```
$ ncdeckget | jq --arg conf "seagl" '.cards[] | {title,description} |
select(.description | test(".*$conf","i"))'
{
   "title": "Example Task 3",
   "description": "SeaGL example \n\n with multiple lines"
}
```
### **Regex matching**

• test, match, capture

```
$ ncdeckget | jq '.cards[] | {title,description} | select(.description | test("lines$";
"i"))'
{
   "title": "Example Task 3",
   "description": "SeaGL example \n\n with multiple lines"
}
```
# **Regex matching 2**

```
$ ncdeckget | jq '.cards[] | {title,description} | select(.description | test("(m|s)$";
"i"))'
{
   "title": "Example Task 3",
   "description": "SeaGL example \n\n with multiple lines"
}
{
   "title": "do the things",
   "description": "do them, do them"
}
```
## **Contacting der.hans**

## **der.hans on Social Media / Fediverse**

- FLOX\_advocate on Mastodon
	- [https://floss.social/@FLOX\\_advocate](https://floss.social/@FLOX_advocate)
- LuftHans on Libera.chat IRC
	- usually in #SeaGL, #PLUGaz and #LOPSA

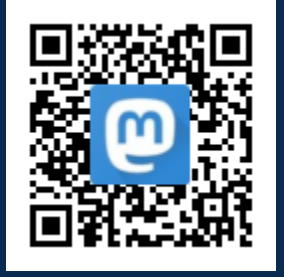

# **Thank You**

## **Credits**

#### **Resources**

• [https://github.com/consumer-reports-digital-lab/data-rights-protocol#303-schema-status-of-a-data](https://github.com/consumer-reports-digital-lab/data-rights-protocol#303-schema-status-of-a-data-subject-exercise-request)[subject-exercise-request](https://github.com/consumer-reports-digital-lab/data-rights-protocol#303-schema-status-of-a-data-subject-exercise-request)